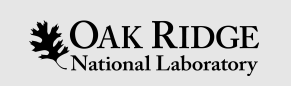

#### EPICS Database Updates

Kay Kasemir

Many slides from Andrew Johnson, APS/ANL

Jan. 2022

ORNL is managed by UT-Battelle, LLC for the US Department of Energy

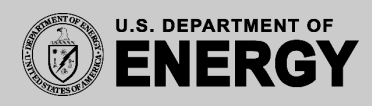

### Comparably New Database Features

- Wildcards for 'patch' databases
- Long Strings
- JSON Notation for links and subscriptions

## 'Patch' Database

#### Database files can modify fields of existing records or add new fields/records

```
record(ai, "voltage")
{
 field(DTYP, … INP …
 field(SCAN, "2 second")
 field(FLNK, "current")
}
record(ai, "current")
{
 field(DTYP, … INP …
 field(FLNK, "power")
}
record(calc, "power")
{
 field(INPA, "voltage")
 field(INPB, "current")
 field(CALC, "A*B")
}
record(bo, "ps_enable")
…
```
### ps.db limit.db st.cmd

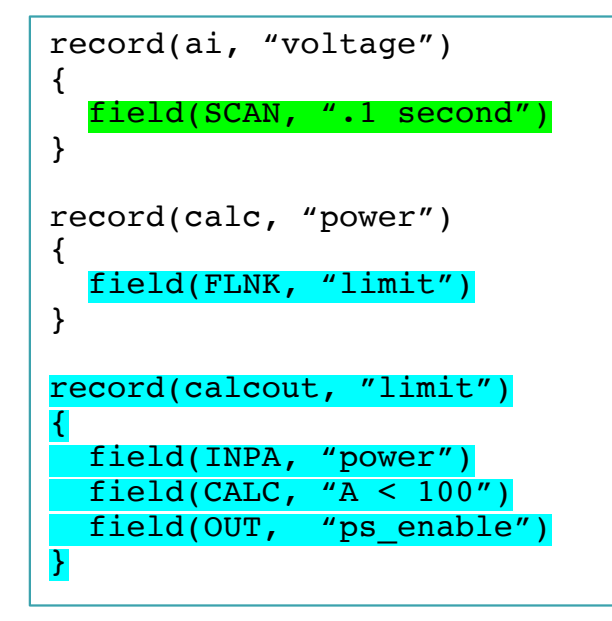

dbLoadRecords "db/ps.db"

dbLoadRecords "db/limit.db"

May help to organize records. "ps.db" can be used standalone, or with "limit.db".

Order of loading \*.db files matters!

 $\mathbf{L}\text{OAK RIDGE}$  SPALLATION National Laboratory SOURCE

## 'Patch' Database …

Note that the record type cannot be changed. Must know the type of record, or use "\*" to patch any type

**LOAK RIDGE** SPALLATION National Laboratory SOURCE

4

### ps.db limit.db

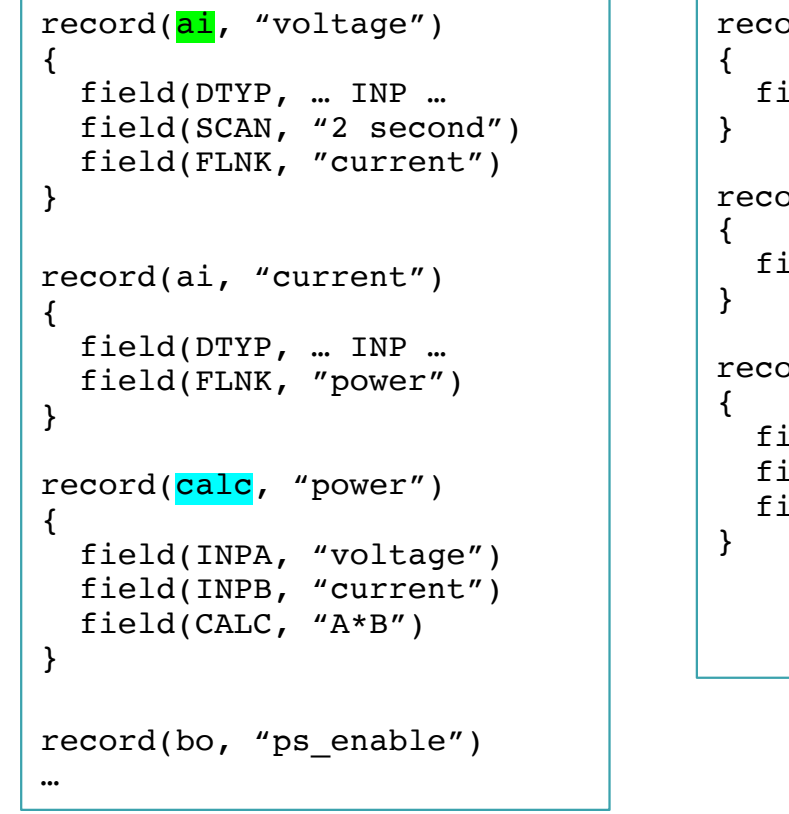

```
record(ai, "voltage")
 field(SCAN, ".1 second")
record(''''''', "power")field(FLNK, "limit")
record(calcout, "limit")
 field(INPA, "power")
 field(CALC, 'A < 100")
 field(OUT, "ps enable")
```
In this example, the patch database doesn't care if "power" is a calc, calcout, .. type of record

See /ics/examples/02\_fishtank, tank.db is patched by control\*db

## Long Strings

5

- Unfortunately, EPICS 'STRING' was initially defined as CHAR[40]
- Channel Access uses DBF STRING = CHAR[40]

• Record names, INP links can now be much longer field(INPA, "SomeReallyLongRecordNameThatExceeds40Characters PP MS") ..but you cannot read/modify them via channel access

#### Old Workaround

#### Use

6

```
record(waveform, "long_string")
\mathbf{f}field(FTVL, "CHAR")
   field(NELM, "200")
}
```
.. and (!) tell client that CHAR[] is not meant to be BYTE[] but long STRING.

```
caget -S ….,
Format: String in operator interface tools
```
 $\bigstar$  OAK RIDGE SPALLATION See /ics/examples/12\_long\_strings, strings.db and display

#### New Workaround

7

- IOC turns any string for VAL, INP, DOL into long-string CHAR[] if PV name ends in '\$'
- Long-String input and output records "lsi" and "lso" default to VAL of type STRING, but VAL\$ becomes CHAR[]

• Clients still need to be told if CHAR[] is BYTE[] or long string!

## JSON Notation for INP links

- New support for JSON notation allows providing more detail
- First practical use: {const:…}

```
record(lsi, "lsi_init")
{
   field(INP, {const:"Hello, this is a string and it can be really long!")
   field(PINI, "YES")
}
record(waveform, "array")
{
   field(FTVL, "CHAR")
   field(NELM, "200")
   field(INP, {const:[65, 66, 67, 68, 69])
   field(PINI, "YES")
}
```
See /ics/examples/12 long\_strings/strings.db

# JSON: "JavaScript Object Notation"

- Standard text representation of data
	- Can repr[esent "anything"](https://epics.anl.gov/base/R7-0/6-docs/links.html)
	- More compact th[an e.g. XML](https://epics.anl.gov/base/R7-0/6-docs/filters.html)

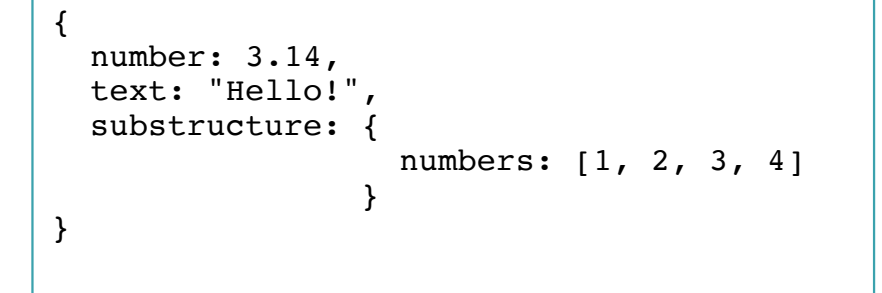

- EPICS starts to use it to provide details for
	- Links, see https://epics.anl.gov/base/R7-0/6-docs
	- Subscriptions, see https://epics.anl.gov/base
	- .. More to come

### JSON Notation for Subscription Filters

• In one window, run

```
cd /ics/examples/01_first_steps
softIoc –d ramp1.db
```
• In other window, compare the following

```
camonitor limit
camonitor 'limit.{ts:{}}'
```

```
camonitor ramp
camonitor 'ramp.{dbnd:{abs:1.9}}'
```
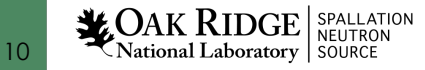